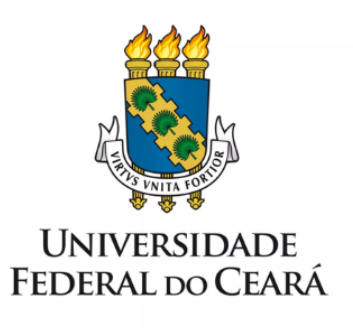

# **FORMULÁRIO DE MAPEAMENTO DE PROCESSOS**

# **Monitoramento do iGG**

14/12/2021

### **1. FORMULÁRIO DE MAPEAMENTO DE PROCESSOS**

#### **DADOS DO PROCESSO**

#### **ID: SECGOV\_01\_v1**

**UNIDADE**: Secretaria de Governança

**NOME**: Monitoramento do iGG

#### **OBJETIVO**:

Aprimorar o ambiente de gestão e governança da UFC, por meio do monitoramento dos indicadores do iGG, da proposição de ações de melhoria para atingimento de indicadores não conformes e do monitoramento destas ações.

#### **OBJETIVOS ESTRATÉGICOS RELACIONADOS:**

Aprimorar o ambiente de gestão e governança da UFC, visando o atingimento dos objetivos organizacionais e para a promoção da transparência e accountability.

Garantir a excelência na gestão de pessoas.

Consolidar, ampliar e modernizar as soluções de tecnologia da informação, proporcionando a infraestrutura adequada aos processos da UFC.

**CLIENTE** (público-alvo): UFC

**GERENTE:** Diretor da Secretaria de Governança

#### **DETALHES DO PROCESSO**

**LEGISLAÇÃO CORRELATA** (se houver): Acórdão 2699/2018-TCU-Plenário

#### **DOCUMENTOS**:

- 1. Planilha consolidada iGG
- 2. Planilha individual (por unidade) iGG
- 3. Planilha plano de melhoria consolidado iGG
- 4. Planilha plano de melhoria individual iGG
- 5. Painel inteligente BI iGG

**GATILHO** (evento que inicia o processo): E-mail enviado pelo Tribunal de Contas da União - TCU, informando sobre a autoavaliação.

**SAÍDA** (evento que encerra o processo): Melhoria contínua de processos relacionados aos indicadores do iGG.

**SISTEMAS**: e-Governança, SEI, Power BI

**INDICADORES** (indicadores para a medição do processo): Os indicadores apontados na autoavaliação do iGG.

**OUTRAS INFORMAÇÕES IMPORTANTES**:

## **CONTROLE DE VERSÕES**

## **ALTERAÇÕES DA VERSÃO**:

## **AUTOR(ES):** Karla Raquel de Brito [Bezerra](mailto:karlabezerra@ufc.br)

**DATA:** 14/12/2021

## **2. SEQUENCIAMENTO DAS ATIVIDADES**

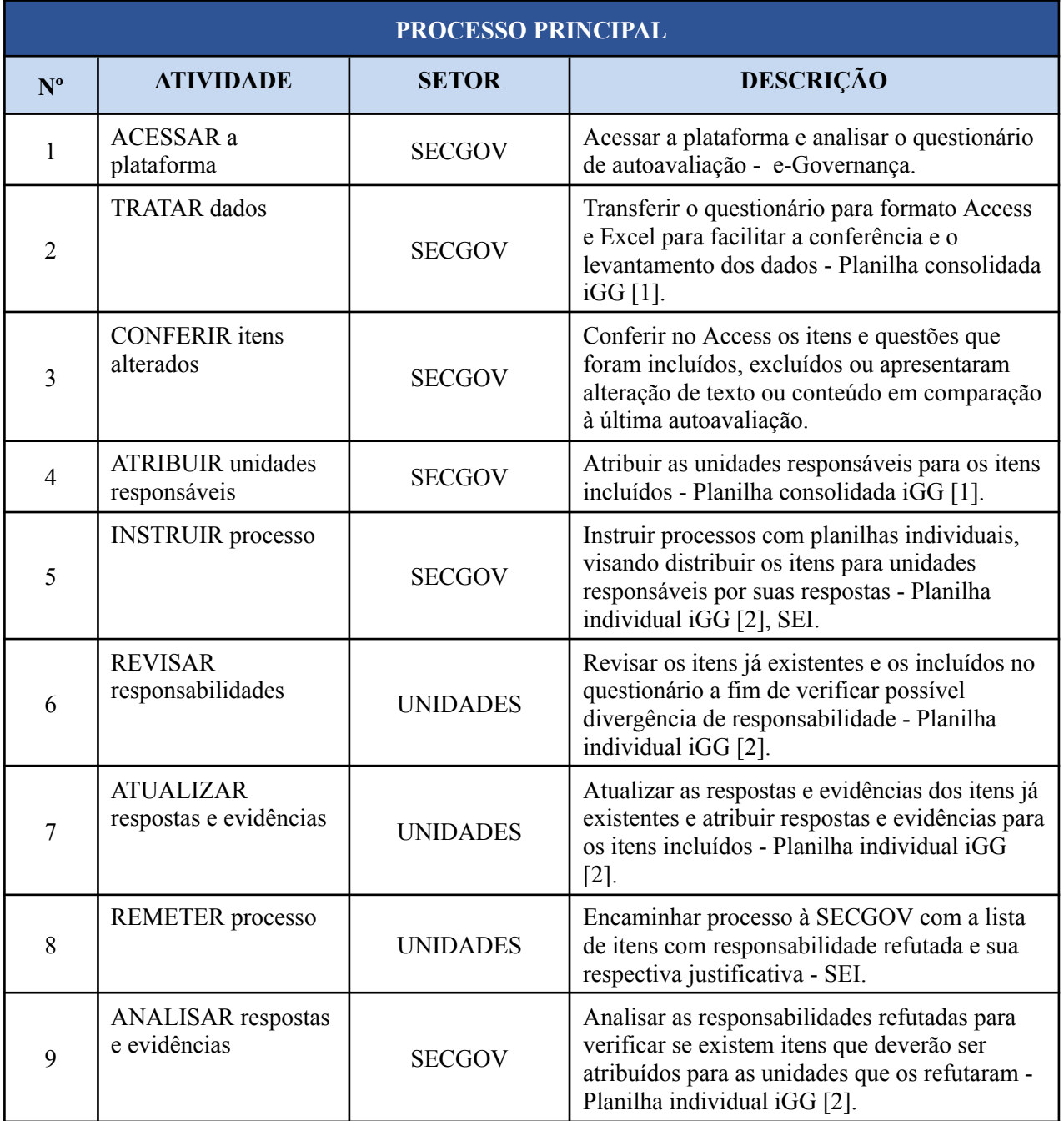

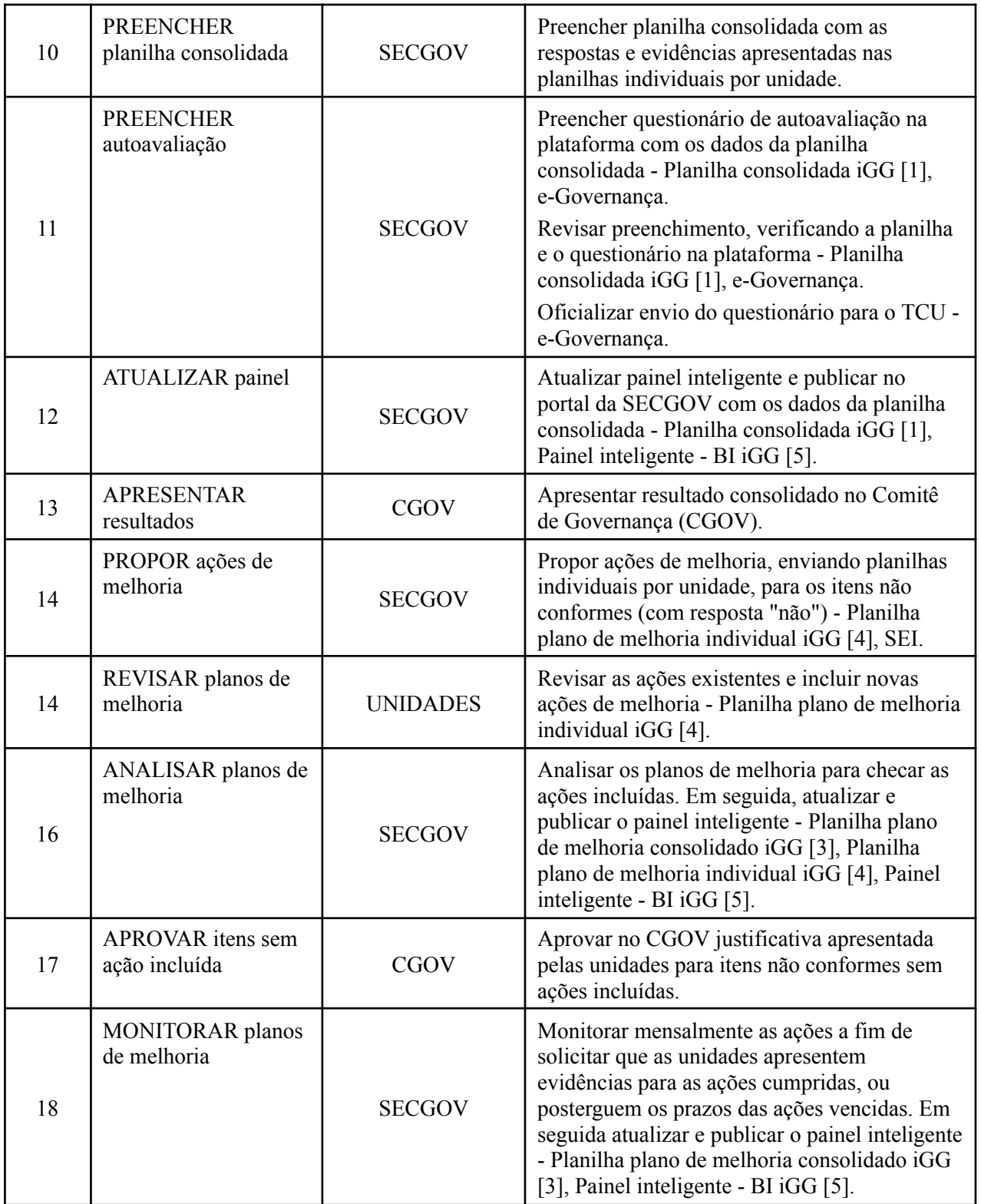

# **3. DEFINIÇÕES DAS SIGLAS**

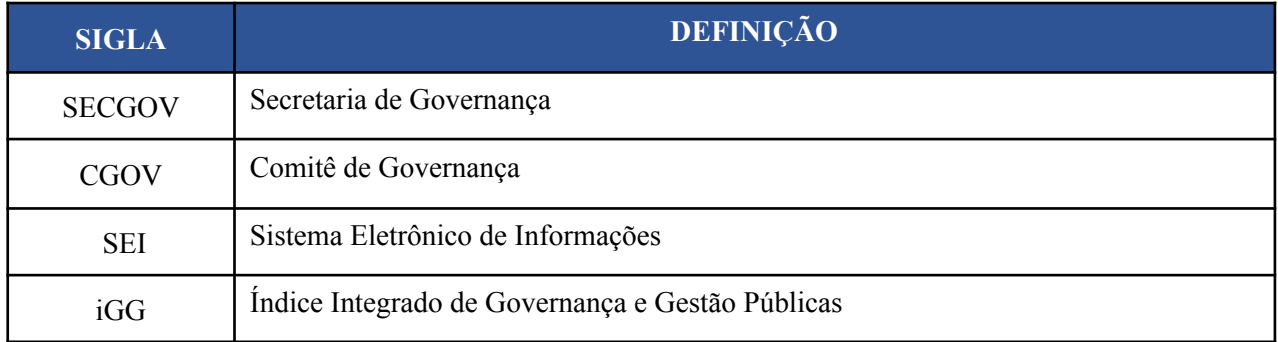